#### **РОСЖЕЛДОР**

**Федеральное государственное бюджетное образовательное учреждение высшего образования «Ростовский государственный университет путей сообщения» (ФГБОУ ВО РГУПС) Тихорецкий техникум железнодорожного транспорта (ТТЖТ – филиал РГУПС)**

## РАБОЧАЯ УЧЕБНАЯ ПРОГРАММА ДИСЦИПЛИНЫ

## **ИНФОРМАТИКА**

для специальности

**23.02.08 Строительство железных дорог, путь и путевое хозяйство**

#### УТВЕРЖДАЮ Заместитель директора по УР. Н.Ю. Шитикова

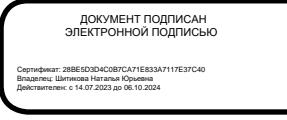

Рабочая учебная программа дисциплины «Информатика» разработана на основе [федерального государственного образовательного стандарта](http://www.garant.ru/products/ipo/prime/doc/70569600/#1000) среднего образования по специальности 23.02.08 Строительство железных дорог, путь и путевое хозяйство утвержденного приказом Министерства образования и науки РФ от 13 августа 2014 г. №1002.

Организация-разработчик: Тихорецкий техникум железнодорожного транспорта - филиал Федерального государственного бюджетного образовательного учреждения высшего образования «Ростовский государственный университет путей сообщения» (ТТЖТ – филиал РГУПС).

Разработчик: Бурлакова Т.А., преподаватель ТТЖТ – филиала РГУПС

Рецензенты: Червякова Т.Т., преподаватель ТТЖТ – филиала РГУПС Малова Ю.А., преподаватель ГБПОУ КК ТИТ

Рекомендована цикловой комиссией № 2 «Математических и общих естественно научных дисциплин». Протокол заседания № 10 от 20.06.2024 г.

# **СОДЕРЖАНИЕ**

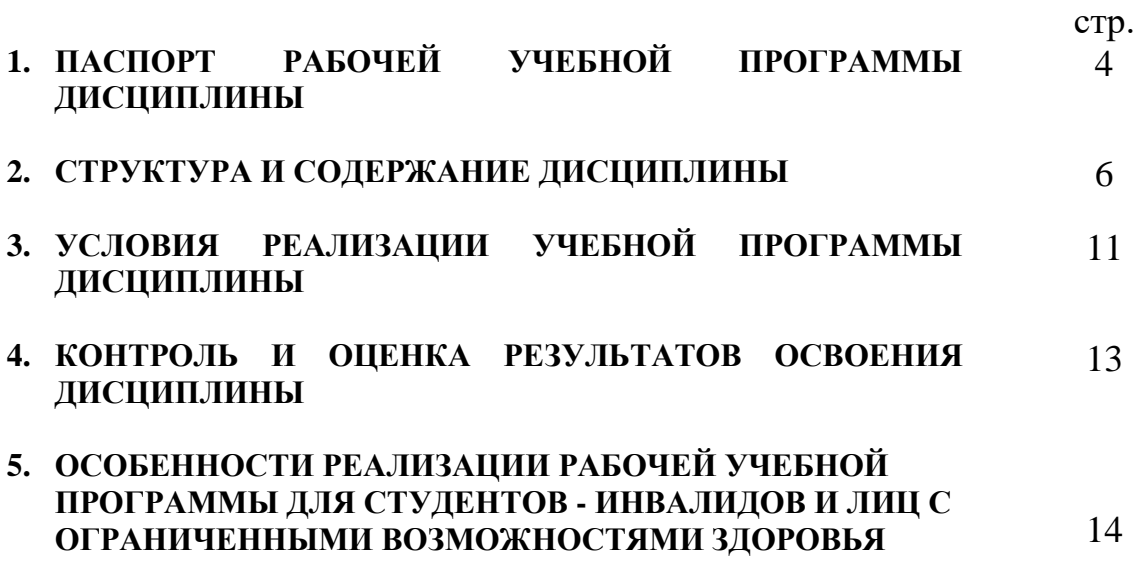

### **1. ПАСПОРТ РАБОЧЕЙ УЧЕБНОЙ ПРОГРАММЫ ДИСЦИПЛИНЫ ИНФОРМАТИКА**

#### **1.1. Область применения рабочей программы**

Рабочая учебная программа дисциплины является частью программы подготовки специалистов среднего звена в соответствии с ФГОС по специальности **23.02.08 Строительство железных дорог, путь и путевое хозяйство,** является единой для очной и заочной формы обучения.

### **1.2. Место учебной дисциплины в структуре основной профессиональной образовательной программы:**

Дисциплина входит в математический и общий естественнонаучный учебный цикл программы подготовки специалистов среднего звена.

### **1.3. Цели и задачи учебной дисциплины – требования к результатам освоения дисциплины:**

В рамках рабочей учебной программы дисциплины обучающимися осваиваются умения и знания:

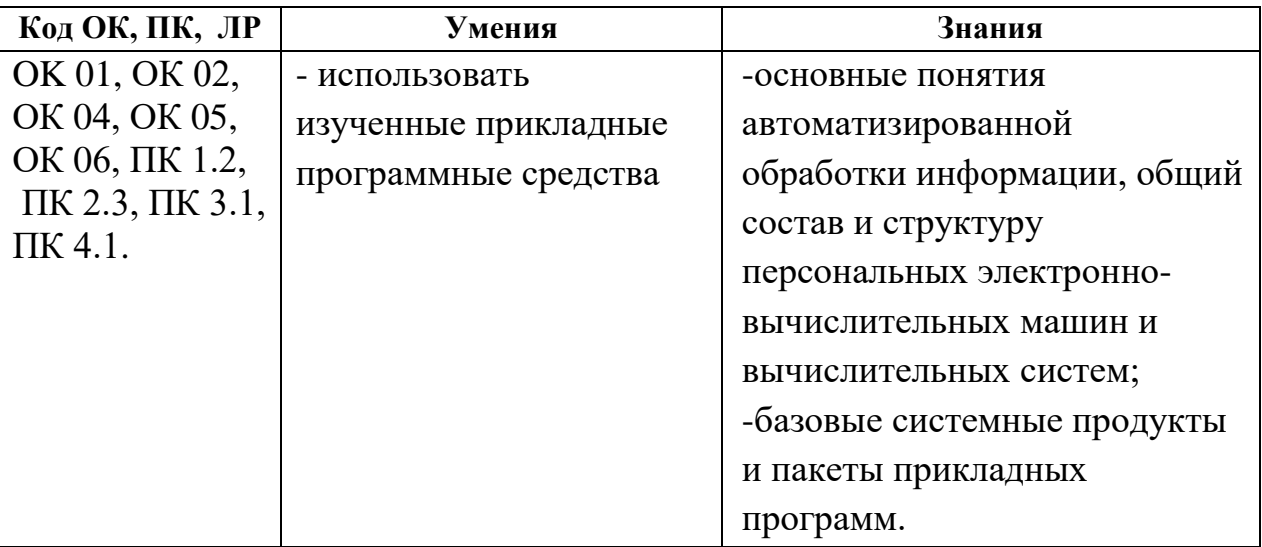

Обучающийся должен обладать следующими общими компетенциями, профессиональными компетенциями и личностными результатами:

ОК 01. Выбирать способы решения задач профессиональной деятельности применительно к различным контекстам

ОК 02. Использовать современные средства поиска, анализа и интерпретации информации и информационные технологии для выполнения задач профессиональной деятельности;

ОК 04. Эффективно взаимодействовать и работать в коллективе и команде;

ОК 05. Осуществлять устную и письменную коммуникацию на государственном языке Российской Федерации с учетом особенностей социального и культурного контекста;

ОК 06. Проявлять гражданско-патриотическую позицию, демонстрировать осознанное поведение на основе традиционных общечеловеческих ценностей, в том числе с учетом гармонизации межнациональных и межрелигиозных отношений, применять стандарты антикоррупционного поведения

ПК 1.2. Обрабатывать материалы геодезических съемок.

ПК 2.3. Контролировать качество текущего содержания пути, ремонтных и строительных работ, организовывать их приемку.

ПК 3.1. Обеспечивать выполнение требований к основным элементам и конструкции земляного полотна, переездов, путевых и сигнальных знаков, верхнего строения пути.

ПК 4.1. Планировать работу структурного подразделения при технической эксплуатации, обслуживании и ремонте пути, искусственных сооружений.

## **1.4. Количество часов на освоение рабочей программы учебной дисциплины:**

максимальной учебной нагрузки обучающегося – 153часа, в том числе:

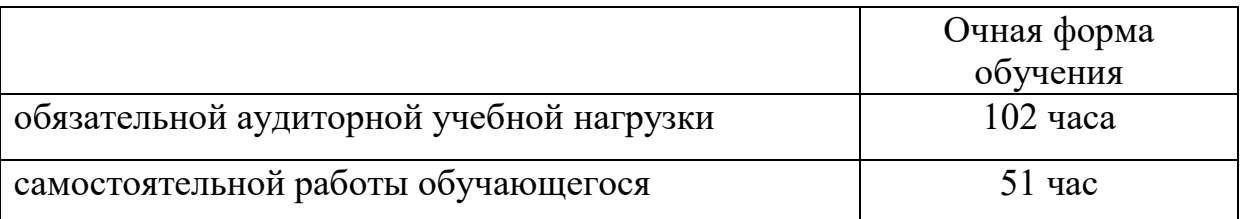

### **2. СТРУКТУРА И СОДЕРЖАНИЕ ДИСЦИПЛИНЫ 2.1. Объем дисциплины и виды учебной работы**

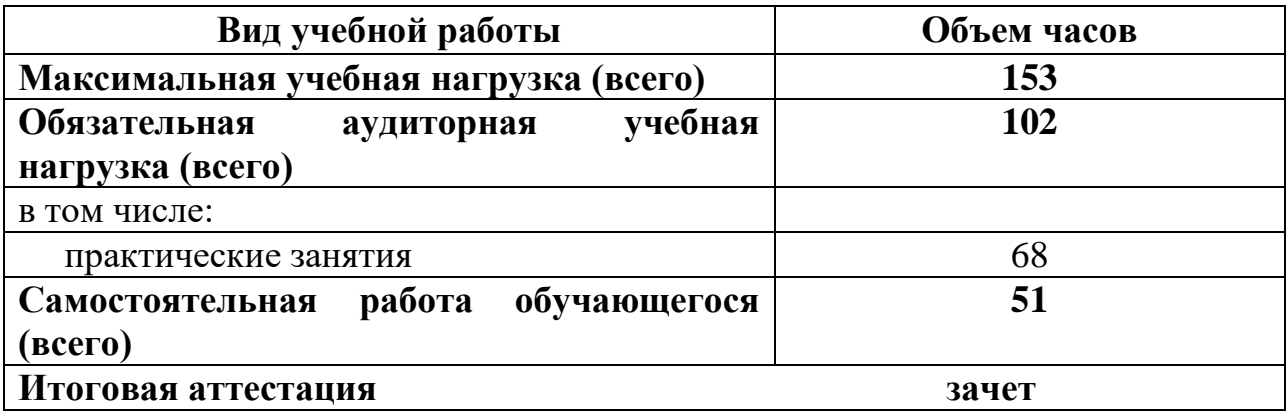

# **2.2. Тематический план и содержание дисциплины ИНФОРМАТИКА (очная форма обучения)**

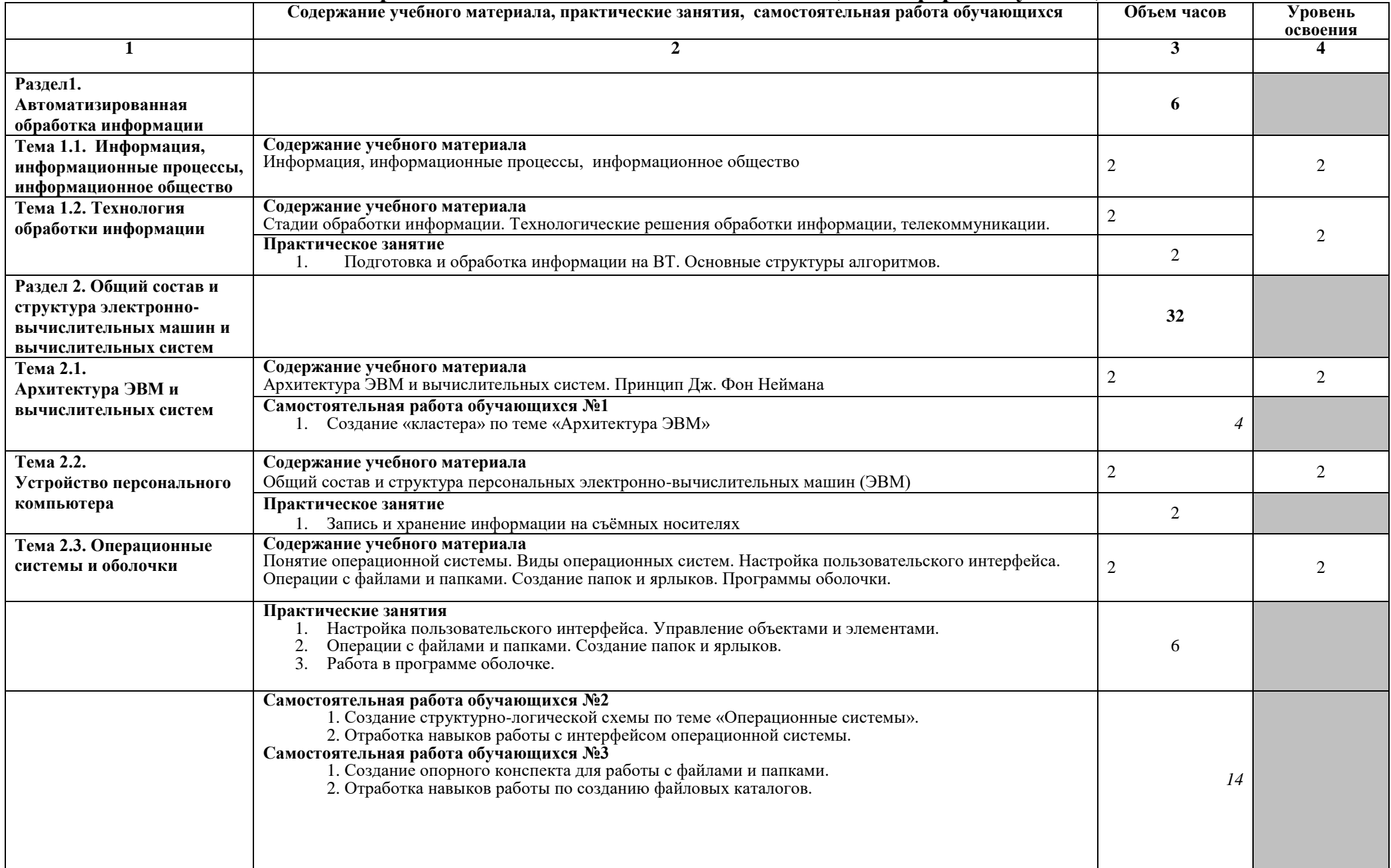

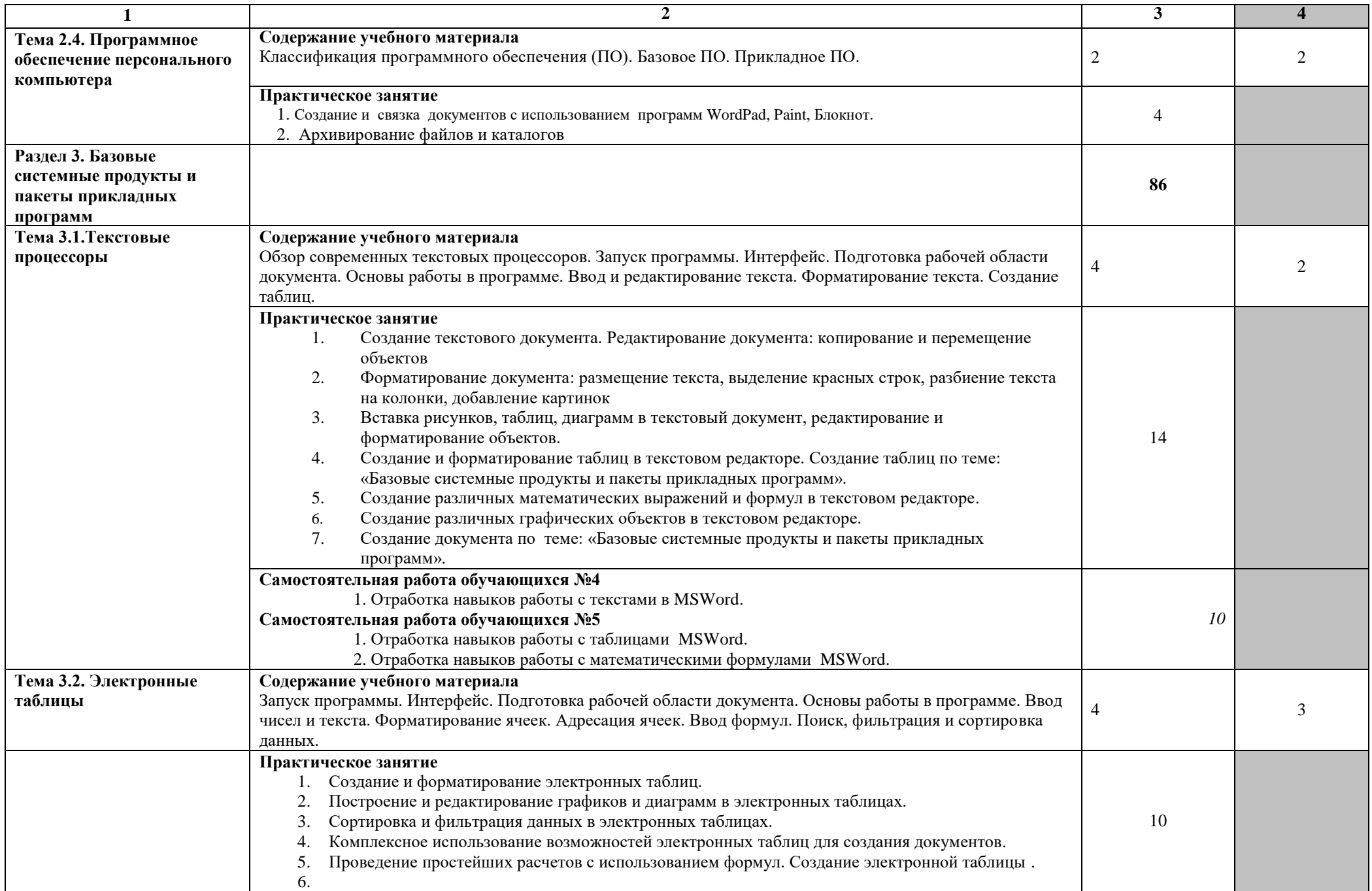

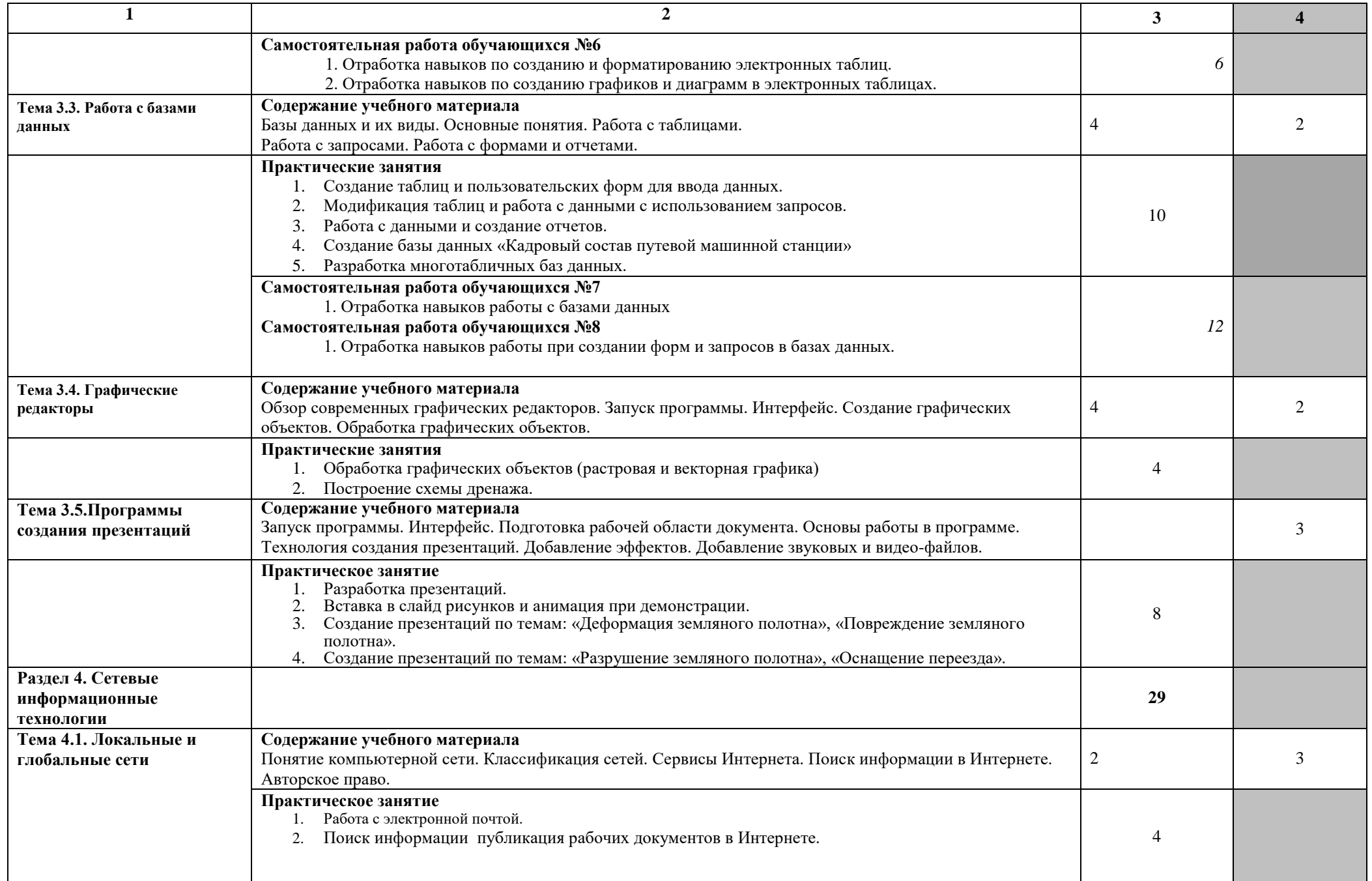

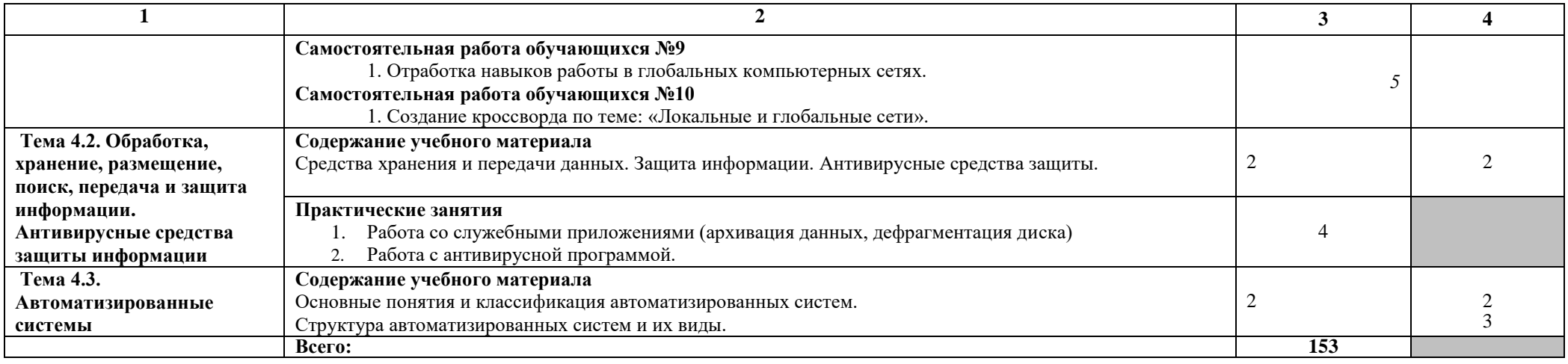

Для характеристики уровня освоения учебного материала используются следующие обозначения:

1. – ознакомительный (узнавание ранее изученных объектов, свойств);

2. – репродуктивный (выполнение деятельности по образцу, инструкции или под руководством)

3. – продуктивный (планирование и самостоятельное выполнение деятельности, решение проблемных задач)

## **3. УСЛОВИЯ РЕАЛИЗАЦИИ УЧЕБНОЙ ПРОГРАММЫ ДИСЦИПЛИНЫ**

## **3.1. Требования к минимальному материально-техническому обеспечению**

Реализация рабочей программы учебной дисциплины требует наличия кабинета «Информатика».

Оборудование учебного кабинета:

- рабочее место преподавателя с персональным компьютером с лицензионным программным обеспечением;
- компьютеры по количеству обучающихся;
- мультимедийный проектор;
- плакаты, стенды;
- учебно-справочная литература.

### **3.2. Информационное обеспечение обучения**

**Перечень рекомендуемых учебных изданий, интернет - ресурсов, дополнительной литературы**

#### *Основные источники:*

Основные источники:

1. Трофимов В.В. Информатика в 2 т. Том 1. 3-е изд., пер. и доп. Учебник для СПО, 2023. Режим доступа:<https://urait.ru/>

2. Трофимов В.В. Информатика в 2 т. Том 2. 3-е изд., пер. и доп. Учебник для СПО, 2023. Режим доступа:<https://urait.ru/>

3. Гаврилов М.В. Информатика и информационные технологии. [4-е](https://biblio-online.ru/book/1DC33FDD-8C47-439D-98FD-8D445734B9D9)  [изд., пер. и доп. Учебник для](https://biblio-online.ru/book/1DC33FDD-8C47-439D-98FD-8D445734B9D9) СПО, 2023. Режим доступа:<https://urait.ru/>

4. Новожилов О.П. [Информатика.](https://biblio-online.ru/book/E5B0FB9A-1FD6-4753-8B15-CFAAC4983C1E) 3-е изд., пер. и доп. Учебник для [СПО](https://biblio-online.ru/book/E5B0FB9A-1FD6-4753-8B15-CFAAC4983C1E), 2023. Режим доступа: <https://urait.ru/>

Интернет-ресурсы:

1. Все о QBasic. Форма доступа: http://ourqbasic.narod.ru/

2. Жилин А.С. Логические задания по информатике. Форма доступа: http://edu.hl.ru/metodic/metod2.htm

3. Задачи по информатике. Форма доступа: www.problems.ru/inf/

4. Особенности национальных задач по информатике. Форма доступа: http://onzi.narod.ru/

5. Олимпиады по информатике. Задачи и решения. Форма доступа: www.dstu.edy.ru/informatics/olimp/mtdl/mtd\_ol.html

6. Портал информационной поддержки ЕГЭ. Форма доступа: http://ege.edy.ru/

7. Сайт «Вместе с детьми». Задачи по информатике. Форма доступа: www.problems.ru/inf/; http://avnsite.narod.ru/ivt.htm

8. Центр Олимпиадного программирования. Форма доступа: http://stream/newmail.ru

Журналы:

1. «Железнодорожный транспорт» ежемесячный научно-теоретический технико-экономический журнал, библиотека ТТЖТ- филиал РГУПС

2. «LINUX FORMAT» ежемесячный журнал, библиотека ТТЖТ- филиал РГУПС

3. «Системный администратор» ежемесячный журнал, библиотека ТТЖТфилиал РГУПС

4. «Автоматика, связь, информатика. АСИ» журнал, ежемесячный научно-популярный производственно-технический журнал, орган ОАО "РЖД", библиотека ТТЖТ- филиал РГШУПС

## **4. КОНТРОЛЬ И ОЦЕНКА РЕЗУЛЬТАТОВ ОСВОЕНИЯ УЧЕБНОЙ ДИСЦИПЛИНЫ**

Контроль и оценка результатов освоения учебной дисциплины осуществляется преподавателем в процессе проведения практических занятий, тестирования, а также выполнения обучающимися индивидуальных заданий.

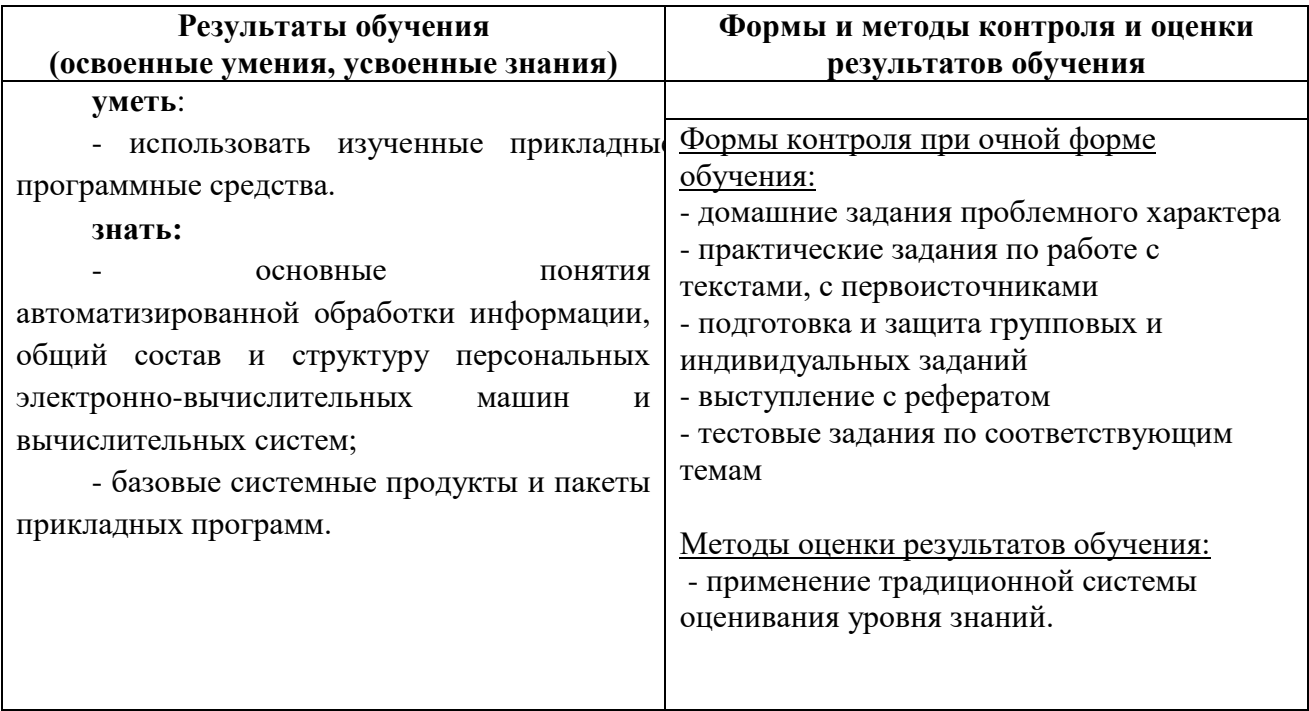

## **5. ОСОБЕННОСТИ РЕАЛИЗАЦИИ РАБОЧЕЙ УЧЕБНОЙ ПРОГРАММЫ ДЛЯ СТУДЕНТОВ - ИНВАЛИДОВ И ЛИЦ С ОГРАНИЧЕННЫМИ ВОЗМОЖНОСТЯМИ ЗДОРОВЬЯ**

1.Содержание образования и условия организации обучения и воспитания студентов-инвалидов и лиц с ограниченными возможностями здоровья определяются настоящей рабочей программой, а также индивидуальной программой реабилитации.

2.Выбор методов обучения определяется содержанием обучения, уровнем профессиональной подготовки педагогов, методического и материально-технического обеспечения, особенностями восприятия учебной информации студентами-инвалидами и студентами с ограниченными возможностями здоровья.

3. При организации учебно- воспитательного процесса необходимо обеспечить доступ студентов к информации и обеспечить возможность обратной связи с преподавателем. Важную обучающую функцию могут выполнять компьютерные модели, конструкторы, компьютерный лабораторный практикум и т.д.

4. Для обеспечения открытости и доступности образования все учебнометодические материалы размещаются на Интернет- сайте «Электронные ресурсы ТТЖТ».

5. При необходимости, в соответствии с состоянием здоровья студента, допускается дистанционная форма обучения.

6. Форма проведения текущей и промежуточной аттестации для студентов-инвалидов устанавливается с учетом индивидуальных психофизических особенностей (устно, письменно на бумаге, письменно на компьютере, в форме тестирования и т.п.).

7. При необходимости студенту-инвалиду предоставляется дополнительное время для подготовки ответа на зачете или экзамене.

8. Студенты, имеющие нарушение слуха, обязательно должны быть слухопротезированы, т.е. иметь индивидуальные слуховые аппараты.

При организации образовательного процесса от преподавателя требуется особая фиксация на собственной артикуляции. Особенности усвоения глухими и слабослышащими студентами устной речи требуют повышенного внимания со стороны преподавателя к специальным профессиональным терминам, которыми студенты должны овладеть в процессе обучения. Студенты с нарушением слуха нуждаются в большей степени в использовании разнообразного наглядного материала в процессе обучения. Сложные для понимания темы должны быть снабжены как можно большим количеством схем, диаграмм, рисунков, компьютерных презентаций и тому подобным наглядным материалом.

С целью получения студентами с нарушенным слухом информации в полном объеме звуковую информацию нужно обязательно дублировать зрительной*.*

9. При обучении слепых и слабовидящих обучающихся информацию необходимо представить в таком виде: крупный шрифт (16–18 пунктов), диск (чтобы прочитать с помощью компьютера со звуковой программой), аудиокассета. Следует предоставить возможность слепыми слабовидящим студентам использовать звукозаписывающие устройства и компьютеры во время занятий. При лекционной форме занятий студенту с плохим зрением следует разрешить пользоваться диктофоном – это его способ конспектировать. Для студентов с плохим зрением рекомендуется оборудовать одноместные учебные места, выделенные из общей площади помещения рельефной фактурой или ковровым покрытием поверхности пола.

Его стол должен находиться в первых рядах от преподавательского стола. Слепые или слабовидящие студенты должны размещаться ближе к естественному источнику света*.*

#### **РЕЦЕНЗИЯ**

# *на рабочую программу дисциплины «Информатика» для специальности 23.02.08 Строительство железных дорог, путь и путевое хозяйство*

Рабочая программа дисциплины «Информатика» обеспечивает реализацию основных требований Федерального государственного образовательного стандарта к общим компетенциям студентов специальности 23.02.08 Строительство железных дорог, путь и путевое хозяйство среднего профессионального образования.

Рабочая программа рассчитана на 102 аудиторных часа, в том числе 68 часа практических занятий, и содержит паспорт рабочей программы, раскрывающий область применения программы, цели задачи дисциплины, а также количество часов на освоение программы.

Тематический план отражает содержание учебного материала, перечень практических занятий, а также виды самостоятельной работы обучающихся.

Здесь также указаны условия реализации программы дисциплины: требования к минимальному материально-техническому обеспечению, к организации образовательного процесса, к информационному обеспечению обучения и т.д.

Результатом освоения программы дисциплины является получение обучающимися знаний и умений, обеспечивающих овладение общими компетенциями по специальности.

Формы и методы контроля и оценки результатов обучения также содержатся в программе.

Рецензент: Червякова Т.Т преподаватель ТТЖТ – филиала РГУПС

16

#### **РЕЦЕНЗИЯ**

#### **на рабочую программу дисциплины «Информатика» по специальности 23.02.08 Строительство железных дорог, путь и путевое хозяйство.**

Рабочая программа дисциплины «Информатика» составлена с учетом требований к минимуму содержания и уровню подготовки студентов.

Программа выдержана по структуре и содержит титульный лист, пояснительную записку, тематический план, содержание дисциплины, список основной и дополнительной литературы.

В пояснительной записке дано описание назначения и структуры дисциплины; определены основные компетенции, которыми должен овладеть студент после изучения дисциплины. В тематическом плане раскрыта последовательность изучения разделов и тем дисциплины, показано распределение учебных часов по каждому разделу и теме.

Содержание рабочей программы начинается с введения, в котором обозначены цели и задачи курса, дано общее ознакомление с разделами программы и методами их изучения.

В конце программы указан список основной и дополнительной учебной литературы.

Программа составлена в соответствии с рекомендациями по разработке рабочих программ и может быть рекомендована к использованию в учебном процессе.

Рецензент *Millen* Малова Ю.А, преподаватель ГБПОУ КК ТИТ